# Soccer 1 vs 1 - Open

### Gruppe: F1

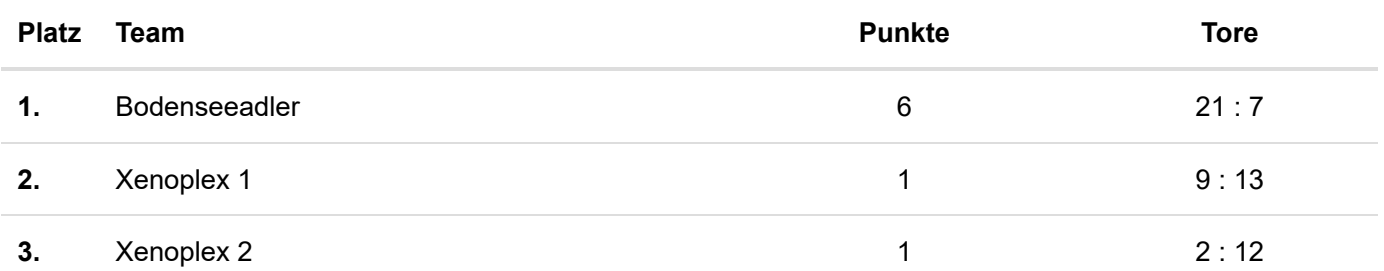

[Spielplan/Ergebnisse](#page-0-0)

<span id="page-0-0"></span>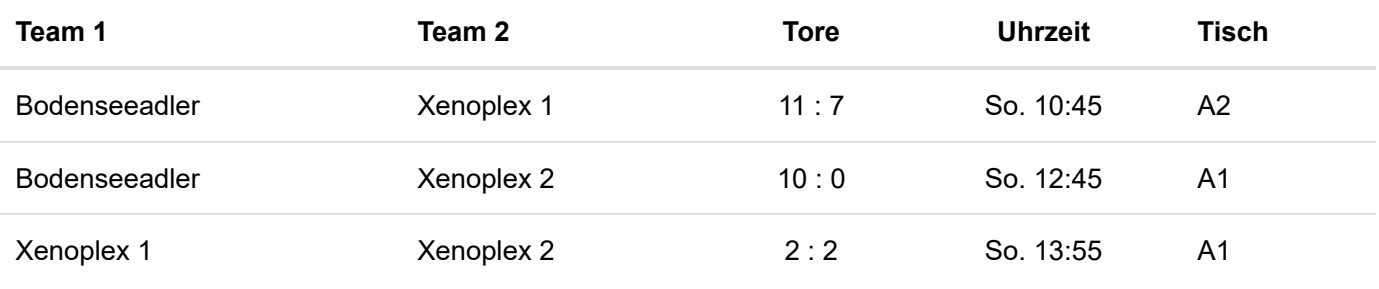

### Gruppe: F2

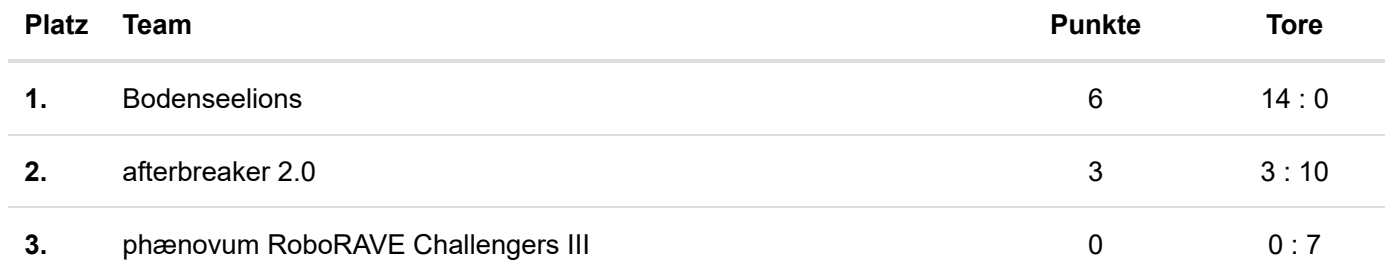

[Spielplan/Ergebnisse](#page-0-1)

<span id="page-0-1"></span>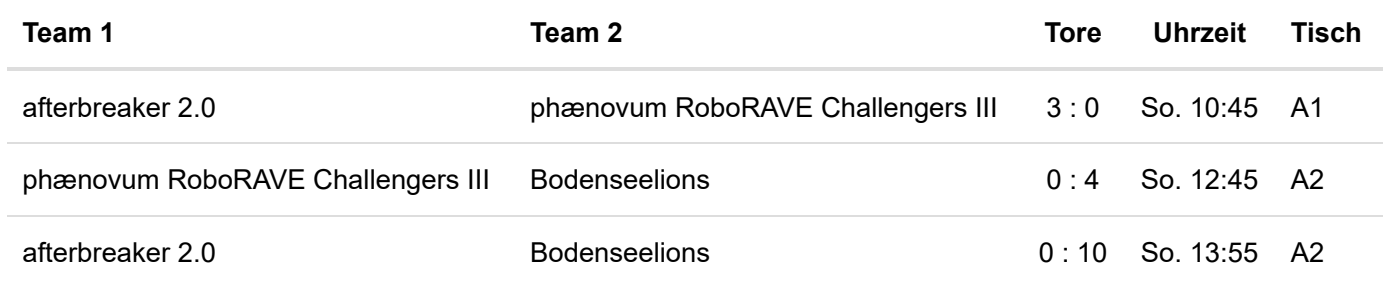

## Gruppe: G1

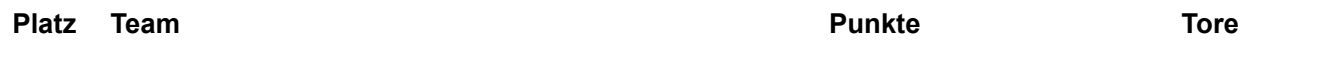

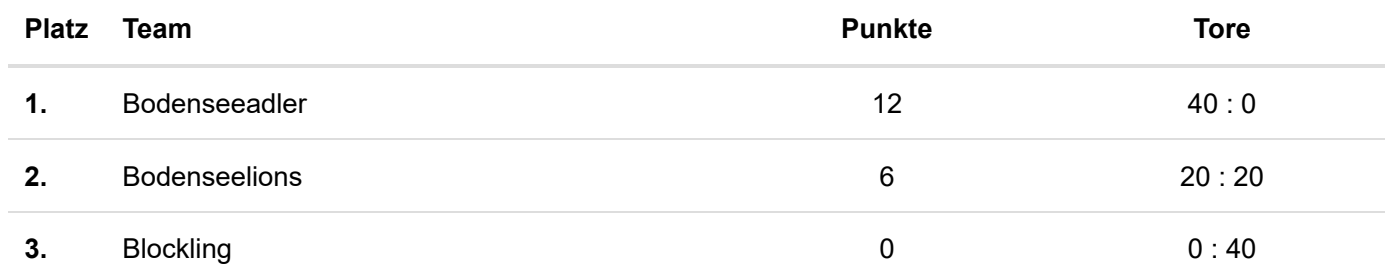

#### [Spielplan/Ergebnisse](#page-1-0)

<span id="page-1-0"></span>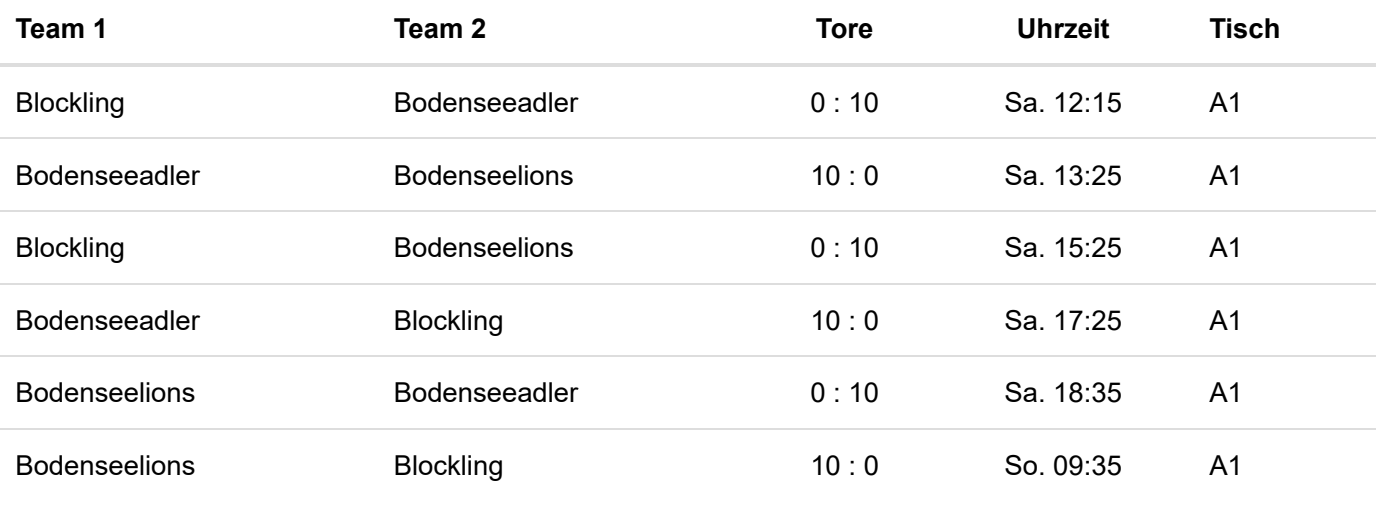

# Gruppe: G2

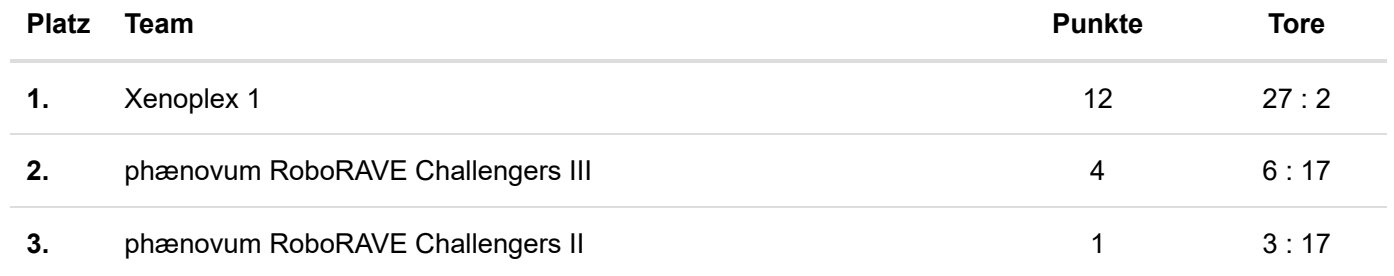

Spielplan/Ergebnisse

## Gruppe: G3

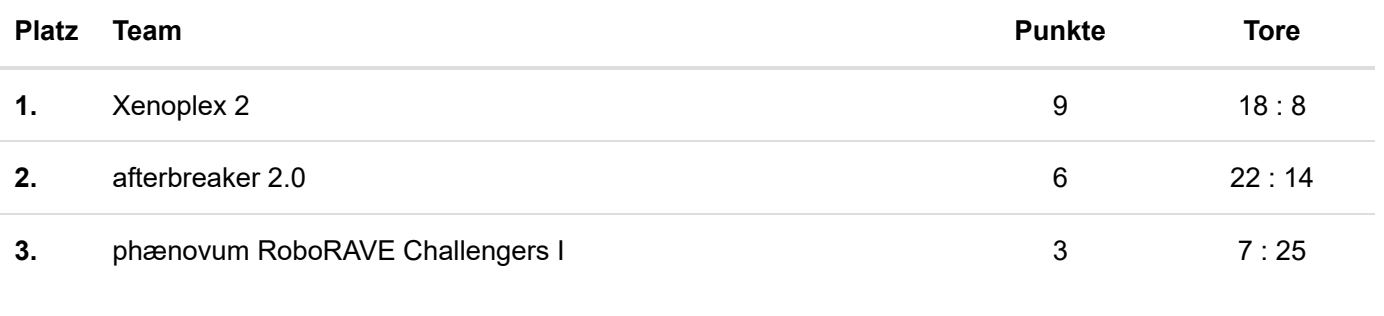

#### [Spielplan/Ergebnisse](#page-1-1)

<span id="page-1-1"></span>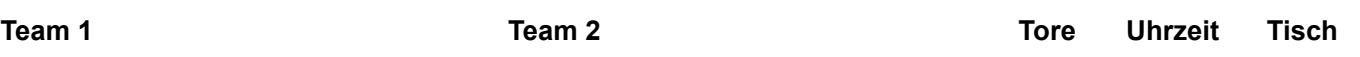

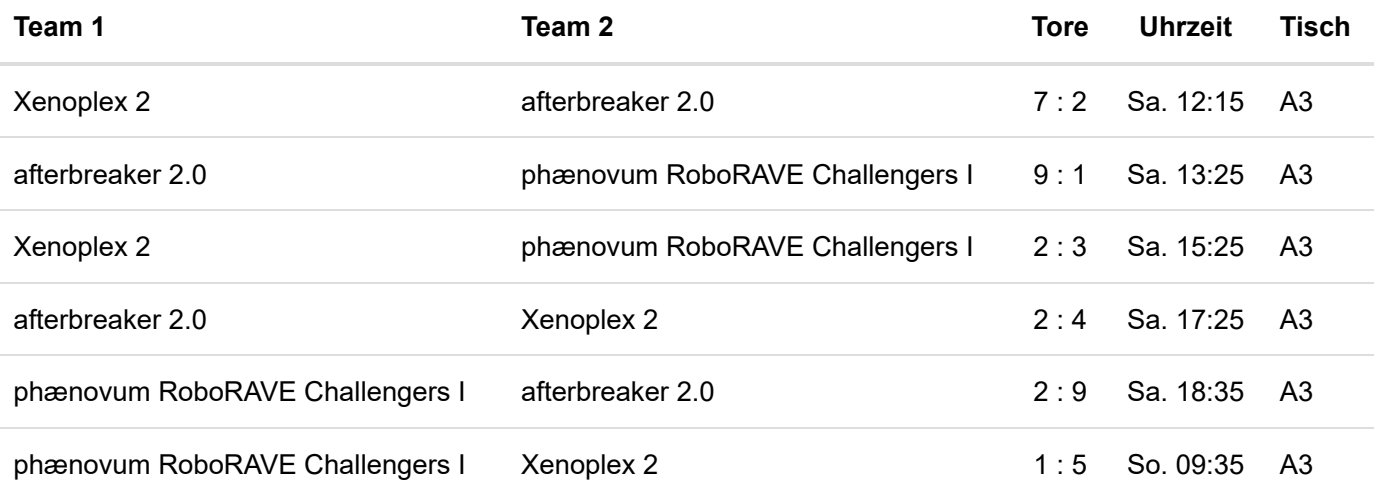